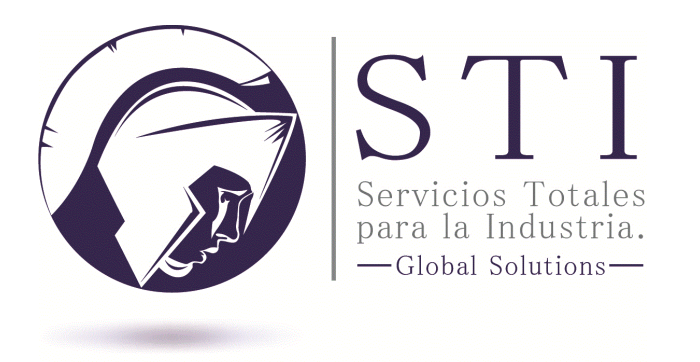

# Ficha Técnica: "Sistema de monitoreo y modelador para redes nodales"

Sistema de monitoreo en tiempo real, que implementa la resolución de redes nodales de acuerdo a los diagramas de proceso.

Este modelador cuenta con potentes motores matemáticos de calculo y módulos de conexión hacia simuladores de proceso que permiten realizar diversas procesos y generar conocimiento a través de los datos obtenidos en tiempo real del proceso.

#### Beneficios

- Sistema de monitoreo en tiempo real.
- Monitoreo de flujo y determinación de calidad mediante simulador de proceso UNISIM en tiempo real.
- Elaboración de tableros para la simulación de "Escenarios de Prueba".
- Modulo de conexión hacia base de datos existentes.

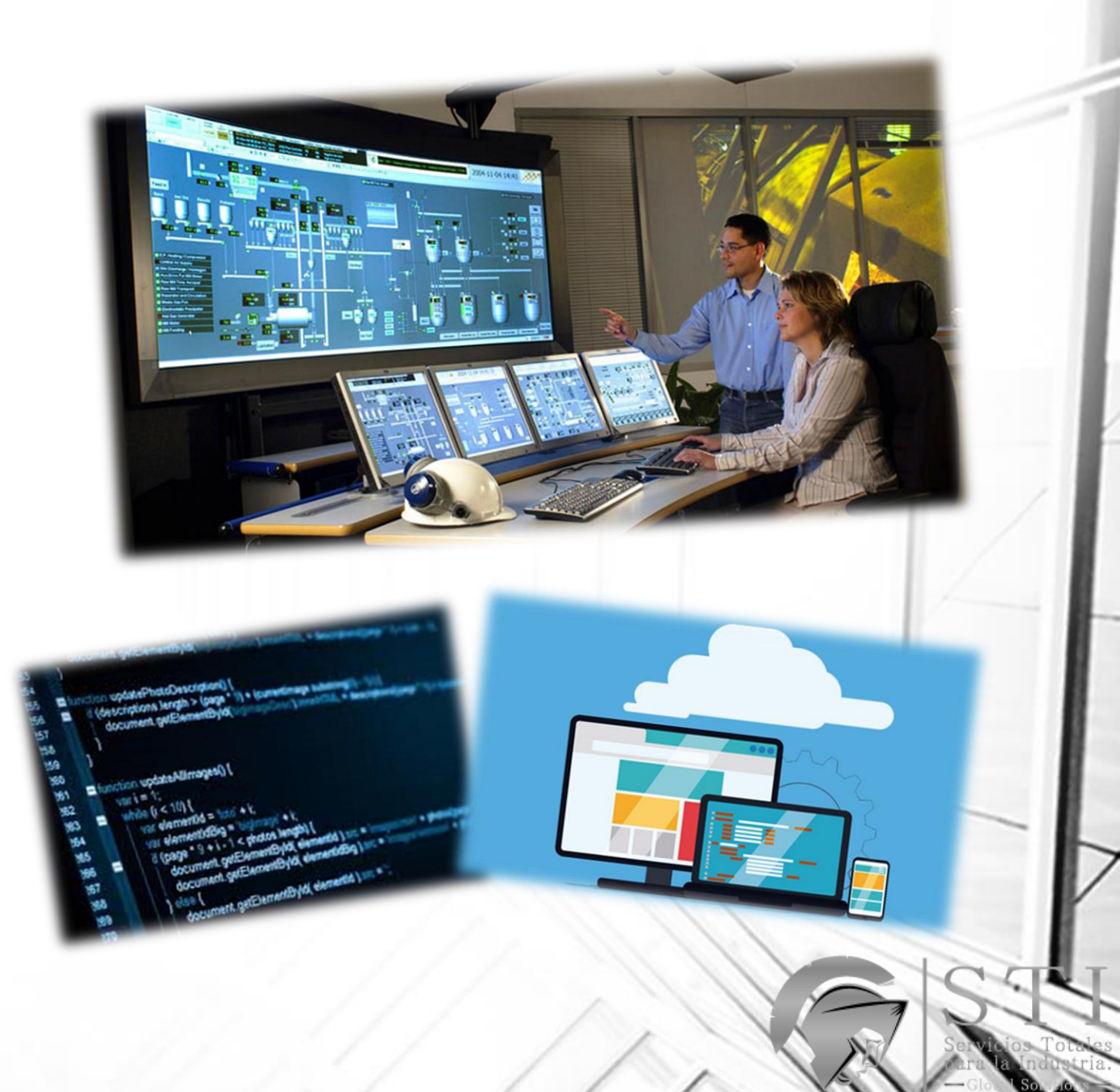

Arquitectura general de funcionamiento, y la cual puede ser modificada de acuerdo a las necesidad del cliente.

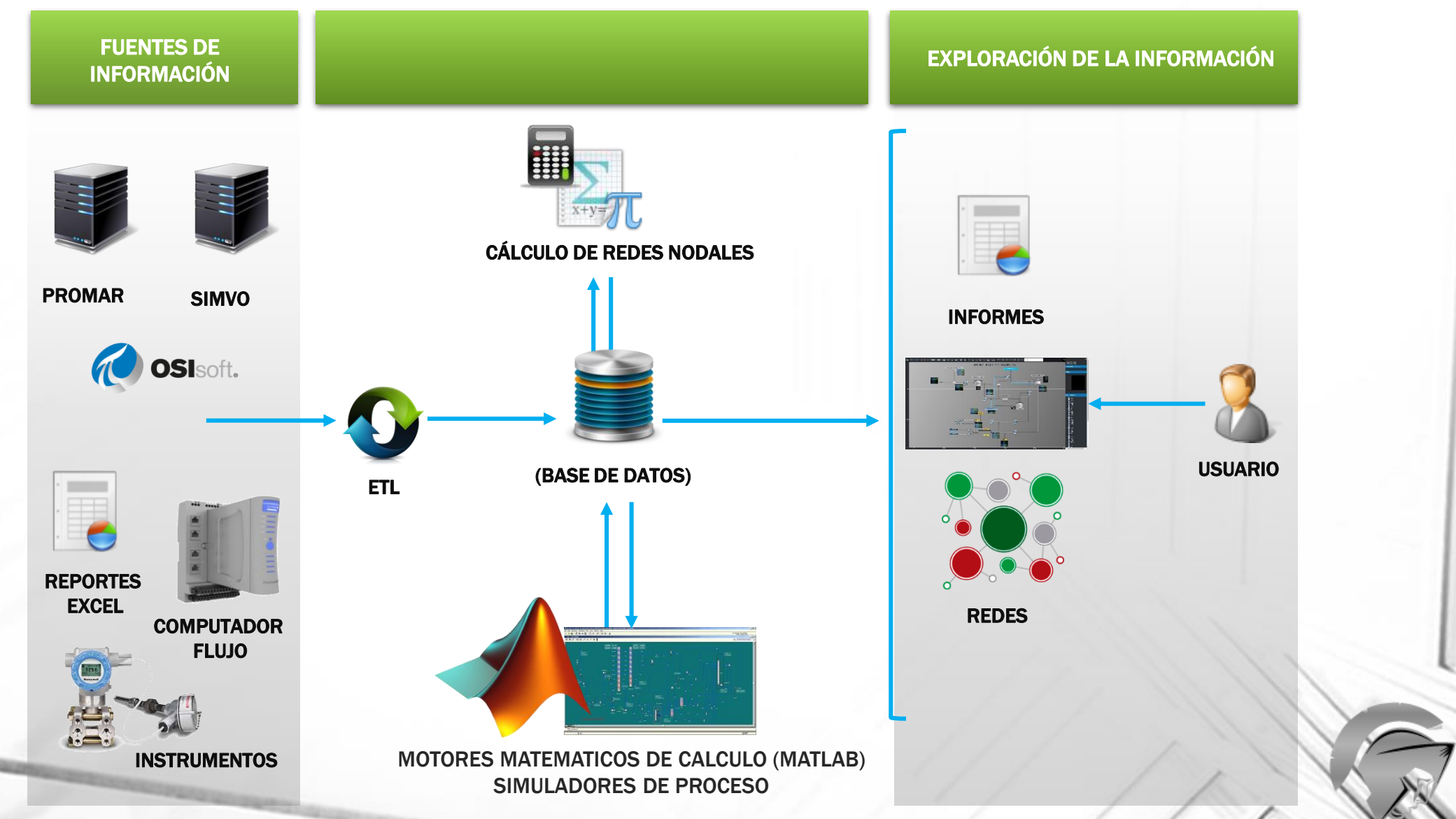

Mediante la resolución de redes nodales, se puede realizar la implantación de resolución de balances. Así como también realizar tendencias de datos, históricos, estadísticos y procesos estocásticos.

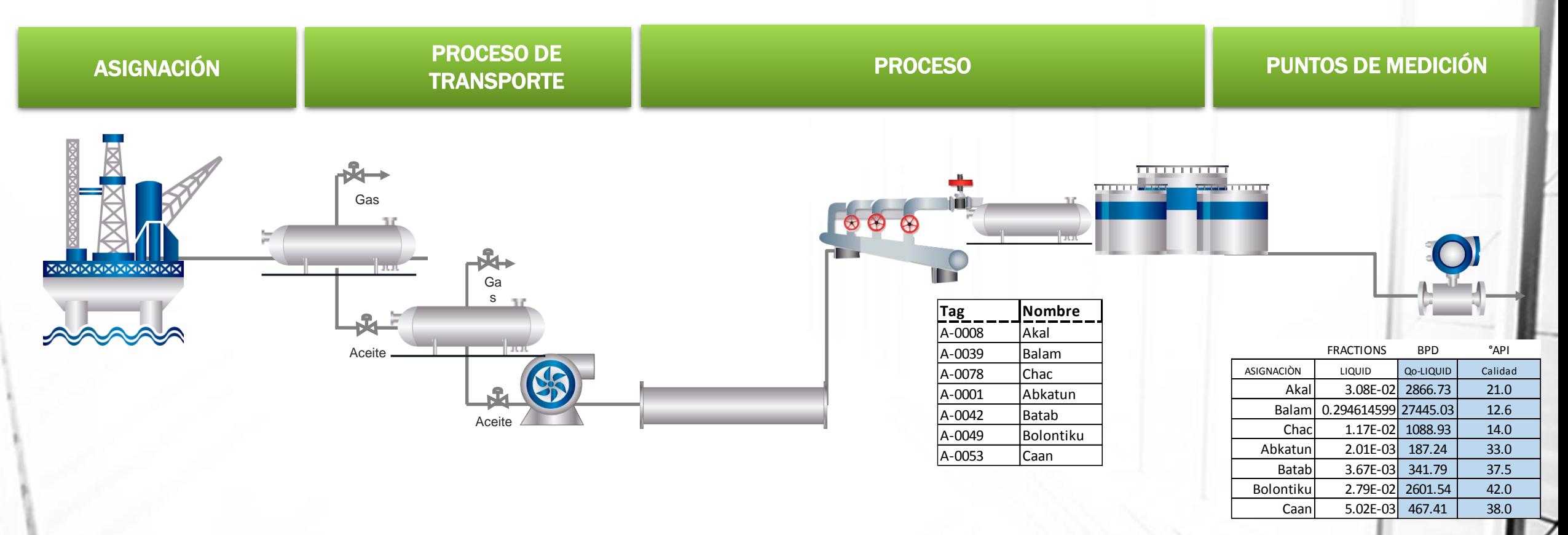

Identificar el Volumen y Calidad (°API) de las asignaciones que llegan a los Centros de Proceso.

Cálculo de propiedades físicoquímicas y termodinámicas que intervienen en el proceso y transporte del hidrocarburo.

Determinar la aportación volumétrica y Calidad en las corrientes de salida y % Azufre.

Ejemplo de pantalla en sistema.

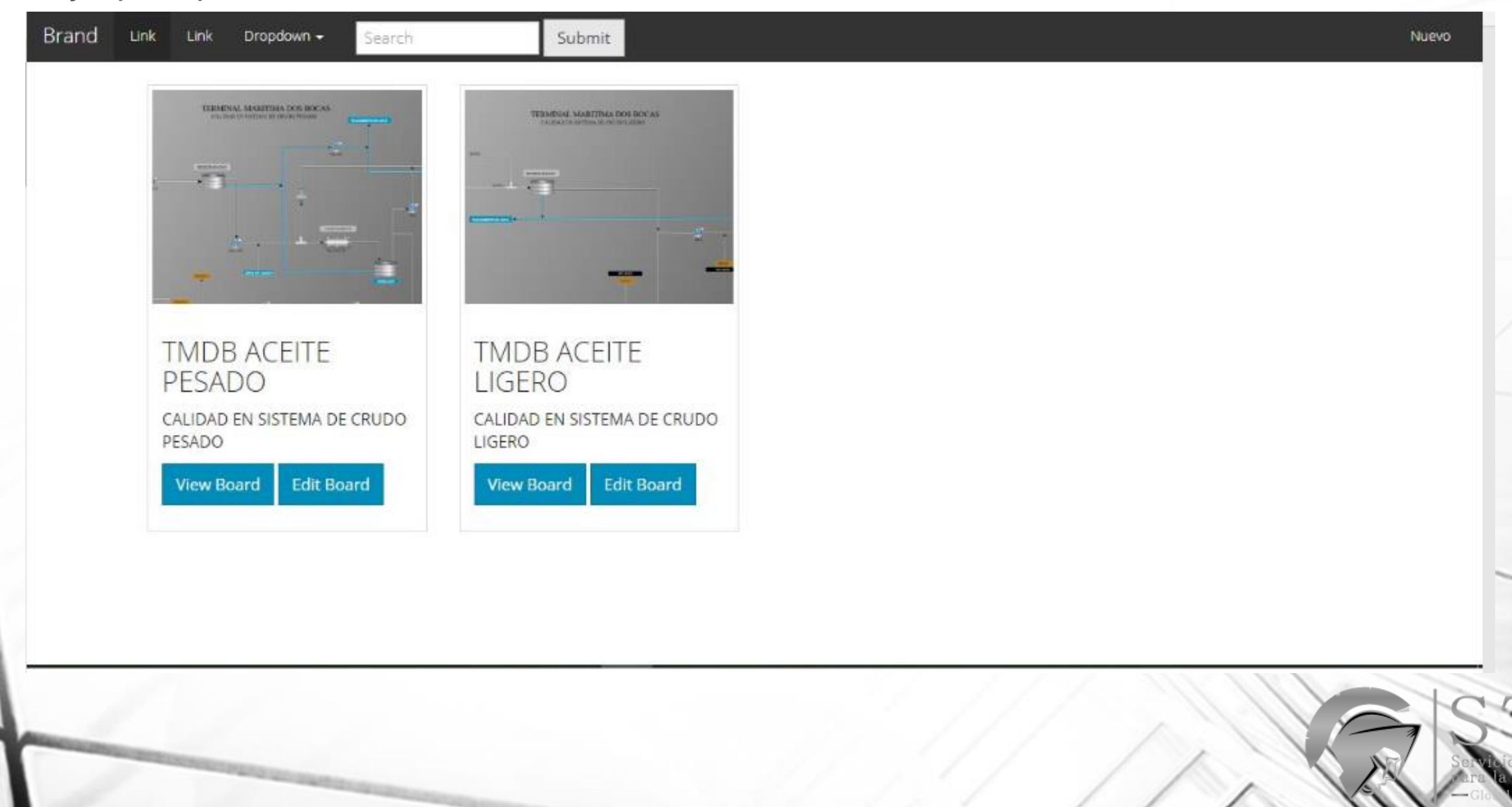

Ejemplo de pantalla en sistema.

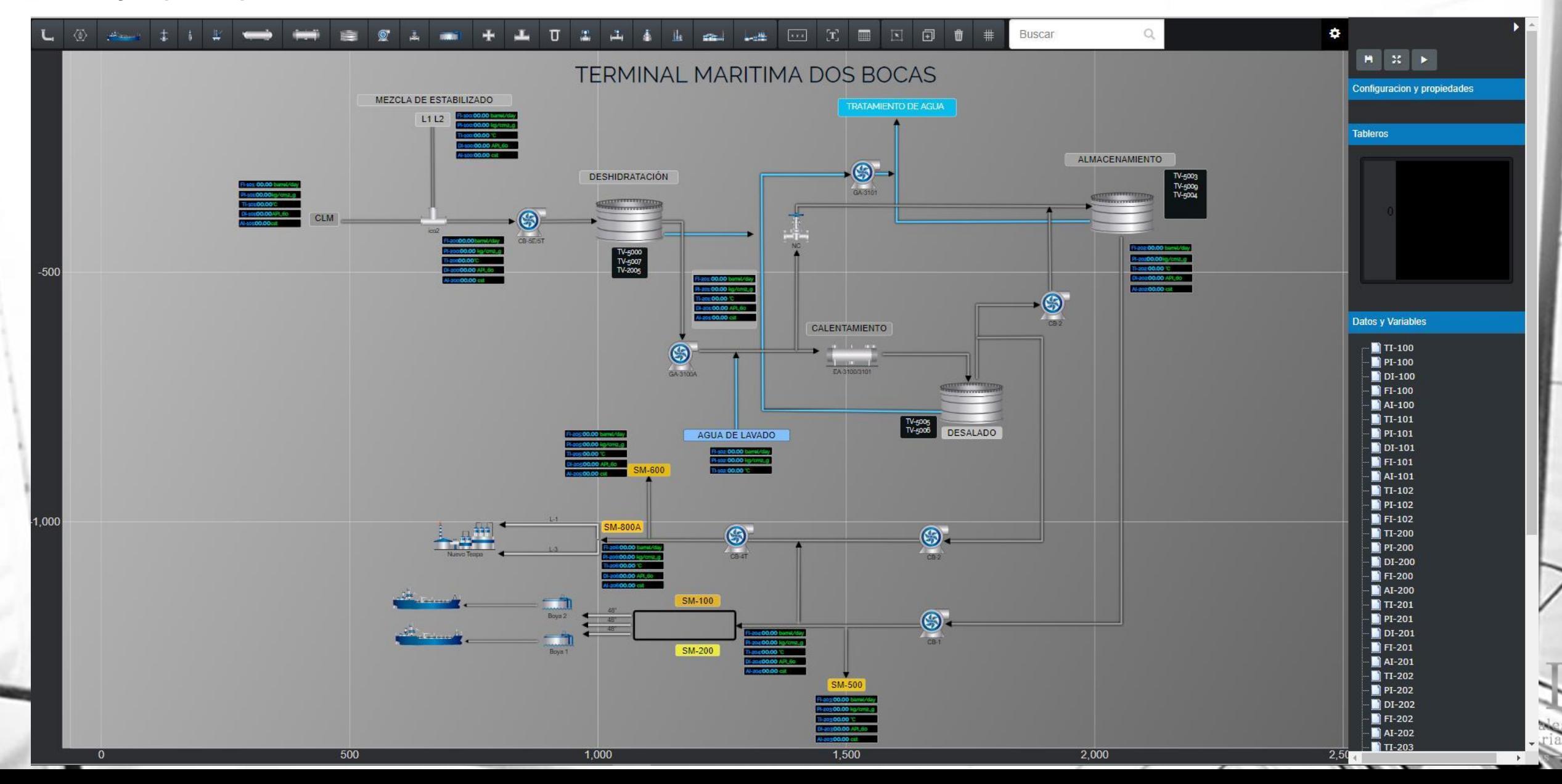